## **LRGS** Overview

Michael Maloney, Cove Software, LLC www.covesw.com mike@covesw.com (410) 715-1117

# Agenda

- What is LRGS?
- Monitoring an LRGS
- Data Acquisition for ...
  - GOES
  - Iridium
  - Data Logger Polling
- Data Retrieval Tools
  - Message Browser
  - Command-Line 'getDcpMessages'
  - DECODES
- DCP Monitor

### What is LRGS?

(Local Readout Ground Station)(Lancaster Royal Grammar School)(Linear Regression by Gibbs Sampling)(Lakes Region Girls Softball)(Long-term Research Grant Scheme)

## **LRGS**

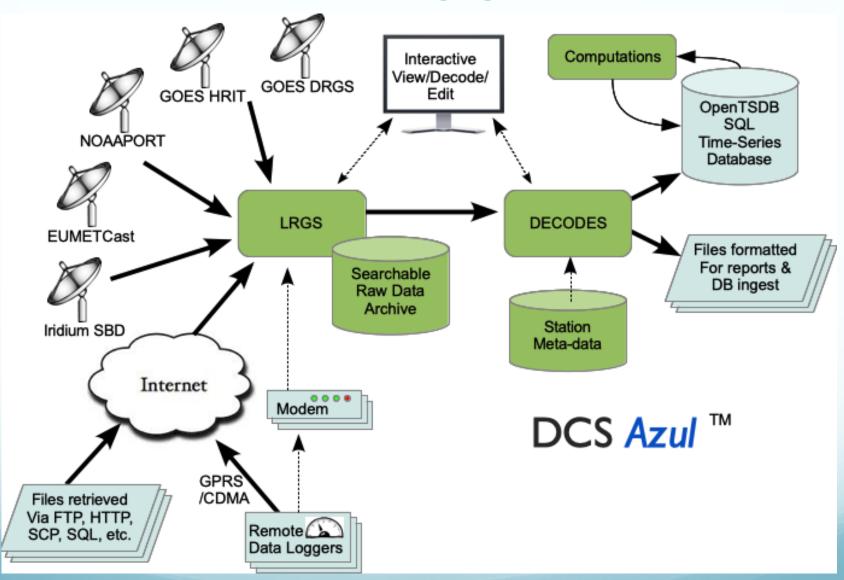

# Monitoring LRGS via Web

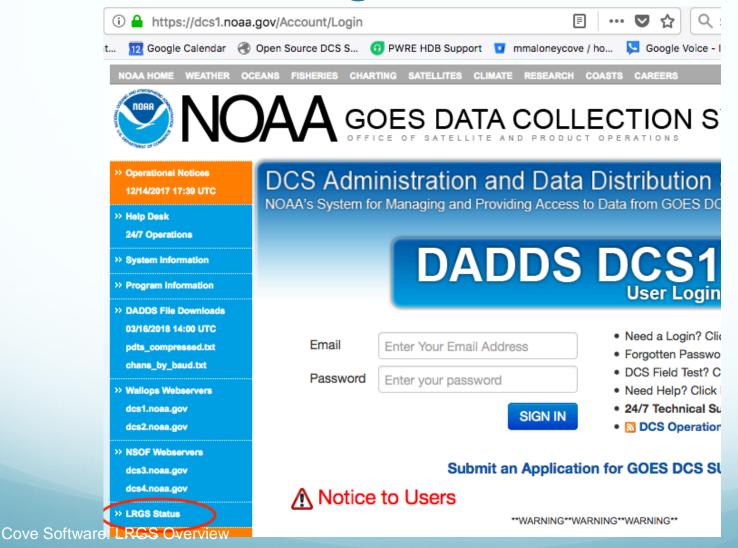

# LRGS Summary Status

### **LRGS Summary Status**

UTC: March 16, 2018 14:25:25 (Day 075)

| Host Name               | Status Time    | LRGS<br>Status | Primary<br>Downlink<br>Status | Primary<br>Quality<br>Last<br>Hour | Aggregate<br>Quality<br>Last<br>Hour | Msgs<br>This<br>Hour | Num<br>DDS<br>Clients | ILEX<br>LRGS<br>Version |
|-------------------------|----------------|----------------|-------------------------------|------------------------------------|--------------------------------------|----------------------|-----------------------|-------------------------|
| cdadata.wcda.noaa.gov   | 03/16 14:25:23 | OK             | DRGS:Active                   | 99.55%                             | 99.55%                               | 15403                | 102                   | 9.1                     |
| cdabackup.wcda.noaa.gov | 03/16 14:25:00 | OK             | DRGS:Active                   | 99.56%                             | 99.56%                               | 15156                | 35                    | 9.1                     |
| cdadrot.wcda.noaa.gov   | 03/16 14:25:18 | OK             | DOMSAT:Active                 | 99.61%                             | 99.61%                               | 15291                | 11                    | 9.1                     |
| nlrgs1.noaa.gov         | 03/16 14:18:22 | OK             | DRGS:Active                   | 99.55%                             | 99.55%                               | 11229                | 6                     | 9.1                     |
| nlrgs2.noaa.gov         | 03/16 14:23:28 | OK             | DRGS:Active                   | 99.57%                             | 99.57%                               | 14379                | 5                     | 9.1                     |
| lrgseddn1.cr.usgs.gov   | 03/16 14:25:25 | OK             | DDS:Active                    | 99.55%                             | 99.55%                               | 15378                | 59                    | 9.1                     |
| lrgseddn2.cr.usgs.gov   | 03/16 14:25:21 | OK             | DDS:Active                    | 99.56%                             | 99.56%                               | 15551                | 30                    | 9.1                     |
| lrgseddn3.cr.usgs.gov   | 03/16 14:25:18 | OK             | DDS:Active                    | 99.55%                             | 99.55%                               | 15344                | 25                    | 9.1                     |

## **LRGS Status Detail**

### LRGS: cdadata.wcda.noaa.gov

UTC: March 16, 2018 14:27:55 (Day 075) (Time reported by LRGS) System Status: Running

LRGS Version: 9.1.OpenDCS-6.3w RC12 (May 22, 2017)

| Archive Statistics                |                                                                                  |             |                   |             |                               |             |             |            |               |  |  |
|-----------------------------------|----------------------------------------------------------------------------------|-------------|-------------------|-------------|-------------------------------|-------------|-------------|------------|---------------|--|--|
|                                   | Messages In Storage: 24956965 Oldest Msg Time: 02/13 23:59:52 Next Idx #: 493676 |             |                   |             |                               |             |             |            |               |  |  |
| Hourly Data Collection Statistics |                                                                                  |             |                   |             |                               |             |             |            |               |  |  |
|                                   | Hour:                                                                            | 7-8         | 8-9               | 9-10        | 10-11                         | 11-12       | 12-13       | 13-14      | 14-15         |  |  |
| GO                                | ES DRGS (Good/ParErr):                                                           | 68741 / 316 | 68612 / 322       | 68756 / 272 | 68524 / 296                   | 68438 / 304 | 68915 / 318 | 68757 / 28 | 2 34313 / 150 |  |  |
| ]                                 | DDS Recv (Good/ParErr):                                                          | 33869 / 165 | 33789 / 167       | 33867 / 151 | 33735 / 151                   | 33728 / 164 | 33941 / 173 | 33867 / 15 | 2 16847 / 78  |  |  |
|                                   | Archived (Good/ParErr):                                                          | 33852 / 164 | 33798 / 162       | 33855 / 147 | 33756 / 145                   | 33712 / 160 | 33945 / 171 | 33874 / 14 | 9 16842 / 74  |  |  |
|                                   |                                                                                  |             |                   | Downlink S  | tatistics                     |             |             |            |               |  |  |
| Downlink Name                     |                                                                                  |             | Last Msg Rcv Time |             | Last Seq Num                  |             | Link Status |            | Link Params   |  |  |
| DRGS:M                            | licrocom-DRGS-BE                                                                 |             | 03/16 14:27:55    |             | 64351                         |             | Connected   |            |               |  |  |
| DRGS:M                            | ficrocom-DRGS-PE                                                                 |             | 03/16             | 14:27:55    | 64                            | 353         | Connected   | i          |               |  |  |
| DRGS:M                            | ficrocom-DRGS-BW                                                                 |             | 03/16             | 14:27:55    | 54                            | 820         | Connected   | i          |               |  |  |
| DRGS:M                            | licrocom-DRGS-PW                                                                 |             | 03/16             | 14:27:55    | 54                            | 820         | Connected   | i          |               |  |  |
| DDS:ED                            | DN                                                                               |             | 03/16             | 14:27:55    |                               | -1          | Real-Time   | ;          | Primary       |  |  |
| DDS:CD                            | A-BACKUP                                                                         |             | (r                | ione)       |                               | -1          | Ready       |            | Primary       |  |  |
| DDS:NL                            | RGS1                                                                             |             | (n                | (none)      |                               | -1          |             | ed         | Primary       |  |  |
| Client Statistics                 |                                                                                  |             |                   |             |                               |             |             |            |               |  |  |
| Slot                              | Host Name                                                                        | User        | Ms                | g Count     | Last Acti                     | vity Time   | Last M      | sg Time    | Status        |  |  |
| 0                                 | -                                                                                | mtwatr      |                   | 1           | 03/16 14:27:54 03/16 14:11:0  |             | 14:11:05    | running    |               |  |  |
| 1                                 | -                                                                                | mtwatr      |                   | 0           | 03/16 14:27:55 03/14 15:04:05 |             | 15:04:05    | running    |               |  |  |

# Data Acquisition for GOES

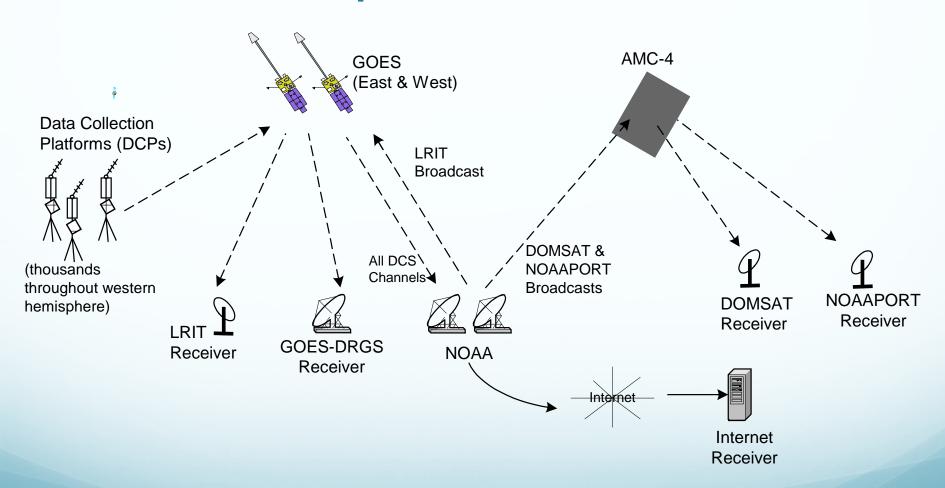

### LRGS for GOES DCPs

- Receives GOES Data from ...
  - Network link to another LRGS (aka network backup)
  - DRGS/DAMS-NT
  - HRIT (DAMS-NT or File interface)
    - Supports new HRIT Formats!
  - NOAAPORT
  - DOMSAT (RIP)
- Configuration Panel for each of the above
- Stores the First/Best copy of each message
  - No need to specify priorities.

# Data Acquisition for Iridium

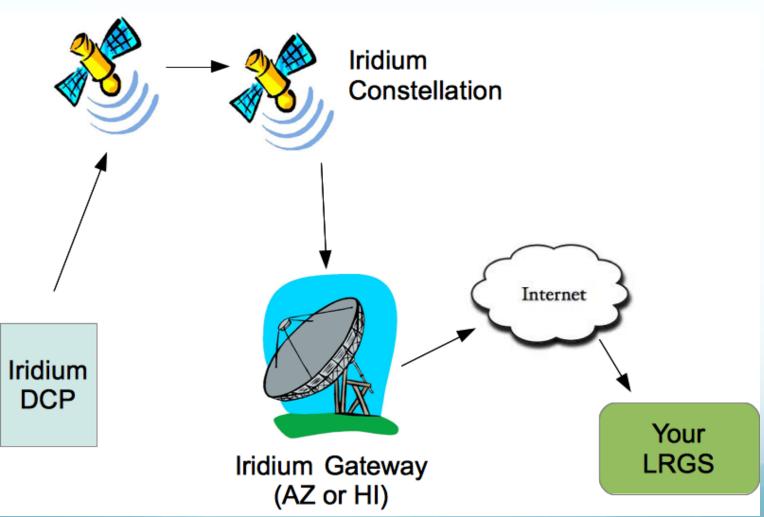

# LRGS Iridium Config

- Port: (default=10800) LRGS opens listening socket on that port for incoming connections from Iridium Gateway
- Capture File: Raw data from each iridium session stored here – for debugging/troubleshooting only.

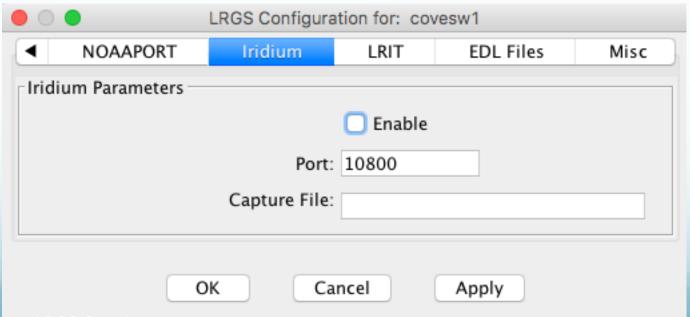

# Data Acquisition for Data Logger Polling

- Monitor a hot directory for incoming EDL (Electronic Data Logger) files.
  - Files must have EDL-style header containing
- Used by Polled-Logger (network, cellular, modem) interface
- Files are ingested into LRGS archive and then distributed to clients.

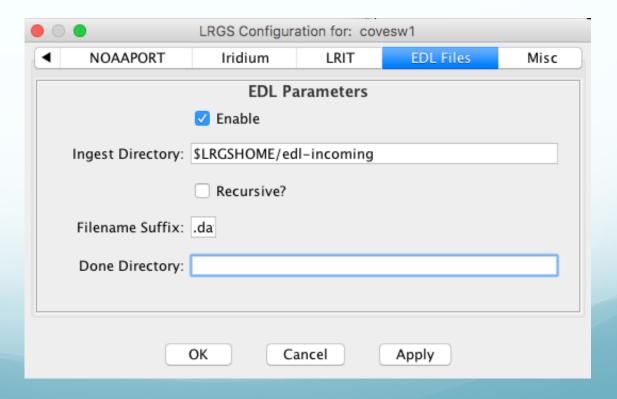

# Required EDL Header

- LRGS needs to know how to index an EDL message by unique station identifier and time.
- Example:

```
//STATION RMTH
//SOURCE pakbus
//DEVICE END TIME 171102 041919 +0000
//POLL START 171102 041919 +0000
//POLL STOP 171102 041932 +0000
```

- The header must contain:
  - STATION Unique Identifier serves same purpose as DCP Address or IMEI
  - Some time stamp to serve as message transmit time

# Rtstat Screen Showing EDL Files Coming In

#### Archive Statistics

Messages In Storage: 107775653 Oldest Msg Time: 07/11 23:58:00 Next Idx #: 564972

#### **Hourly Data Collection Statistics**

| Hour:                   | 7-8         | 8-9         | 9-10        | 10-11       | 11-12       | 12-13       | 13-14       | 14-15       |
|-------------------------|-------------|-------------|-------------|-------------|-------------|-------------|-------------|-------------|
| DOMSAT (Good/ParErr):   | 33380 / 185 | 33314 / 205 | 33529 / 176 | 33442 / 159 | 33394 / 167 | 33517 / 183 | 33374 / 314 | 15726 / 102 |
| DOMSAT Dropped:         | 0           | 1           | 0           | 1           | 0           | 1           | 0           | 0           |
| DDS Recv (Good/ParErr): | 33364 / 220 | 33289 / 241 | 33520 / 203 | 33437 / 178 | 33397 / 181 | 33513 / 203 | 33389 / 363 | 15696 / 121 |
| LRIT (Good/ParErr):     | 34375 / 190 | 34345 / 209 | 35538 / 186 | 34462 / 164 | 34314 / 170 | 33583 / 182 | 35221 / 334 | 15624 / 100 |
| EDL Ingest:             | 181         | 186         | 190         | 184         | 185         | 190         | 191         | 195         |
| Archived (Good/ParErr): | 33625 / 204 | 33562 / 233 | 33780 / 207 | 33679 / 189 | 33643 / 181 | 33771 / 205 | 33638 / 374 | 15911 / 122 |

#### **Downlink Statistics**

| Downlink Name       | Last Msg Rcv Time | Last Seq Num | Link Status | Link Params |
|---------------------|-------------------|--------------|-------------|-------------|
| DomsatRecv          | 11/08 14:26:26    | 5209         | Active      |             |
| LRIT:142.94.146.240 | 11/08 14:26:22    | 87493        | Connected   |             |
| EDL-Input           | 11/08 14:17:35    | 102707       | Enabled     |             |
| DDS:CDADATA         | 11/08 14:26:21    | -1           | Real-Time   | Primary     |
| DDS:EDDN1           | 11/05 17:13:03    | -1           | Ready       | Primary     |
| DDS:OpenDCSU        | (none)            | -1           | Unused      | Primary     |
| DDS:EDDN2           | (none)            | -1           | Ready       | Primary     |
| DDS:CDABACKUP       | (none)            | -1           | Ready       | Primary     |
|                     |                   |              |             |             |

# Why put EDL Messages in LRGS?

- Centralize polling (and other methods for collection) in one place.
- Distribute EDL Messages throughout your LRGS network
- Distribute EDL Messages to other agencies
- Automatic short term backup, just like GOES DCP messages
  - 120 days is typical

## **Data Retrieval Tools**

Download available from NOAA All 100% Java (Runs on any OS)

# Message Browser

| • • •                               |                              | DCP Message Browser                                                                                                    |
|-------------------------------------|------------------------------|----------------------------------------------------------------------------------------------------|
| File Help                           |                              |                                                                                                    |
| Server                              |                              |                                                                                                    |
| Host Name:                          | covesw3 \$                   | Message for Platform Gathright-Adits                                                                                              |
|                                     | 15000                        | CR1000_Battery   CR1000_Temp   R1_Battery   R2_Battery   R1_RFSigna<br>  Volt-CR1000   Temp-CR1000   Volt-R1   Volt-R2   Count-R1 |
| Port:                               | 16003                        | UTC   V   degF   V   V   count                                                                                                    |
| User Name:                          | covesw                       | 03/16/2018 16:00:00   519.0000   2018.0000   75.0000   1600.0000   13.3283                                                        |
| Password:                           | •••••                        |                                                                                                    |
|                                     |                              | DD69B05018075164633G46-0NN163EUB00174bB1P///@GS@GS@GS@GS@GS@GS///@AB@AA@AA@A@@@?@@?@@~                                            |
|                                     | Connect                      | <del></del>                                                                                                    |
| Search Criteria                     |                              | Message for Platform Hanover                                                                                                    |
| File Name: \$DCSTOOL USERDIR/Messac |                              | Stage   Temp-Water   Cond   PH   Turb   DO   Battery                                                                              |
| riie iv                             | ame. 3DC31OOL_03ERDIR/Messag | Stage   Temp-Water   Cond   pH   Turb   DO   Volt-Batt                                                                            |
|                                     | Select Edit                  | UTC   ft   degF   raw   pH   JTU   count   V<br>03/16/2018 15:00:00   4.67   62.00   91.0000   7.4000   3.1000   1.2900           |
|                                     |                              | 03/16/2018 15:15:00   4.67   63.00   91.0000   7.4000   3.2000   1.2900                                                           |
|                                     |                              | 03/16/2018 15:30:00   4.67   63.00   90.0000   7.4000   3.2000   1.2900                                                           |
| Display Format                      | :                            | 03/16/2018 15:45:00   4.67   64.00   91.0000   7.4000   3.1000   1.2900                                                           |
| Before Ms                           | g: \n=====\n                 | 03/16/2018 16:00:00   4.67   65.00   90.0000   7.4000   3.3000   1.2900   missing                                                 |
|                                     |                              | 03/16/2018 16:15:00   4.67   65.00   90.0000   7.4000   3.3000   1.2900                                                           |
| After Ms                            | :g: \n                       | 03/16/2018 16:30:00   4.67   66.00   90.0000   7.4000   3.2000   1.3000                                                           |
| Sho                                 | w: Raw and Decoded 😊         |                                                                                                    |
|                                     | human madable                | DD69B05018075154633G46-0NN163EUP00174bB1P///@GS@GS@GS@GT@GT@GT@GT///@@?@@?@@~@@~@@}@@}@@}                                         |
| Decoded Form                        | at: human-readable 🗘         | <del></del>                                                                                                    |
| Before Da                           | ta:\n                        | Message for Platform Hanover                                                                                                    |
| After Da                            | ta:                          | Stage   Temp-Water   Cond   PH   Turb   DO   Battery                                                                              |
|                                     | Wrap long lines              |                                                                                                    |
|                                     | With folig files             | Display Next Display All Clear Save to File                                                                                       |

## Search Criteria Editor

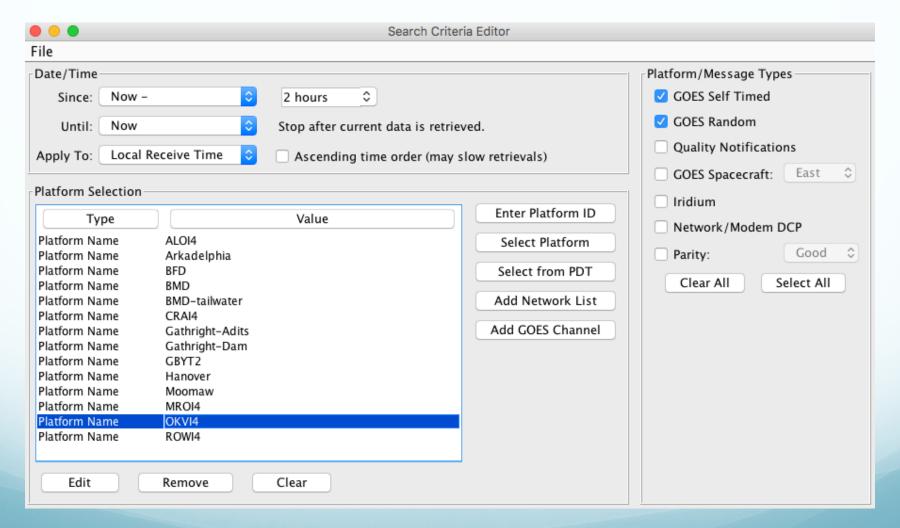

# Command-Line getDcpMessages

Useful for automating retrievals in a script.

```
mmaloney-mbp:CWMS30 mmaloney$ bin/getDcpMessages -h lrgseddn3.cr.usgs.gov -u covesw -f MessageBrowser.sc -n CE1842E018075174514G51-2NN073EXE00023 BST@TpAkx@Td@TjAkx@T| CE1842E018075164514G50-2NN073EXE00023 BST@TtAkw@T]@TpAkx@Td CE25F47818075174337G43-0NN161EXE00227":LL 13 #30 582.05 582.02 582.04 582.04 :RF 13 #30 0.46 0.46 0.46 0.46 :BV 13 #30 14.2 14.2 14.2 :G3 13 #30 5.06 5.06 5.06 5.06 :G4 13 #30 1.31 1.31 1.31 :G6 13 #30 0.00 0.00 0.00 0.00 :G2 13 #30 0.00 0.00 0.00 0.00 0.00 CE25F47818075164337G43+0NN161EXE00227":LL 13 #30 582.04 582.04 582.04 582.06 :RF 13 #30 0.46 0.46 0.46 0.46 :BV 13 #30 14.2 14.2 14.2 :G3 13 #30 5.06 5.06 5.06 5.06 :G4 13 #30 1.31 1.31 1.31 :G6 13 #30 0.00 0.00 0.00 0.00 :G2 13 #30 0.00 0.00 0.00 0.00 0.00 CE2DD63218075170623G47+0NN049EXE00078 BST@H~@Ed@Hu@H~@Ed@Hu@H}@Ed@Hu@H}@Ed@Ht@H}@Ed@Ht@H|@Ed@Ht@H|@Ed@Ht@H|@Ed@Ht@H}@Ed@Ht@H
```

## **DECODES**

- Capabilities:
  - Receive data from:
    - LRGS, files, web scrape, logger-polling, sockets, FTP, SCP
  - DECODE any (?) DCP using GOES:
    - ASCII, Pseudo-Binary (several flavors), pure binary
  - Convert data to wide variety of formats:
    - SHEF, CSV, XML, JSON, ZRXP, many more
  - Send data directly to Time Series Databases:
    - Currently CWMS and HDB
  - Write output data to:
    - Files, Directories, Sockets, Pipes
  - Extensible
  - 100% Java Runs on any modern OS

# DCP Monitor Web App

- Available at <u>www.covesw.com</u>
  - Select group and # days backlog.
  - Contact info@covesw to have your DCPs added as a group.
     Cove Software DCP Monitor

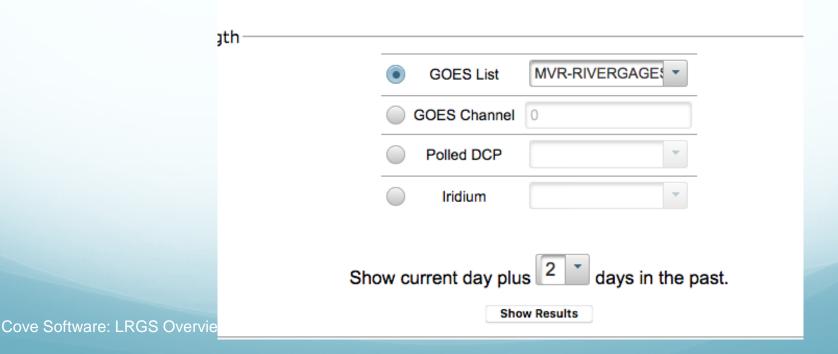

# DCP Monitor Web App

- Initial screen shows a whole day's messages for a selected group of DCPs.
  - Underscore = good message, other chars = failure codes

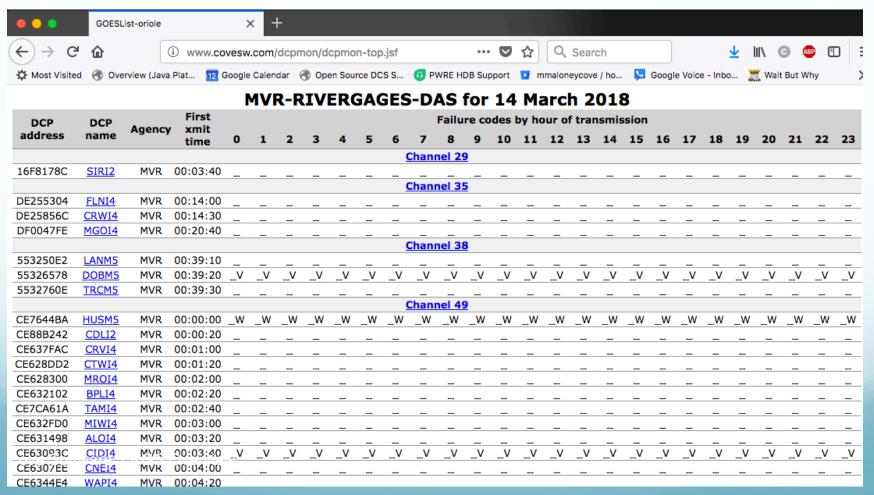

## Possible Failure Codes

### Failure code legend

```
or G Good DCP Message
        DCP Message with Parity Error
Α
        DCP message contained a correctable address error
        DCP message contained a bad (unknown) address
        DCP message was duplicated (i.e. received on multiple channels)
        DCP message had an invalid address
        The DCP message for the referenced platform was missing (not received in its proper time slice)
м
        The referenced platform has a non-complete entry in the DAPS Platform Description Table (PDT)
Ν
        DCP message had bad quality measurements
        DCP message was received outside its proper time slice (early/late)
        DCP message was unexpected
        DCP message was received on the wrong channel
w
        Excessive carrier before start of message
S
        Low signal strength
        Excessive frequency offset
        Bad modulation index
Х
        Low battery voltage
```

## DCP Monitor Web App

Click DCP Name to view list of msgs for day:

#### **GREI2**

DCP Address: CE752652 First transmit window: 00:54:20

Self-timed channel: 49

Transmission interval: 01:00:00

Transmission window: 10 Baud rate: 300

| GOES channel | Date       | Transmit<br>start | Transmit end | Window<br>start | Window<br>end | Failure code | Signal<br>strength | Message<br>length | Frequency offset | Modulation index | DRGS<br>code | Battery<br>voltage |
|--------------|------------|-------------------|--------------|-----------------|---------------|--------------|--------------------|-------------------|------------------|------------------|--------------|--------------------|
| 49           | 03/14/2018 | 00:54:27.8        | 00:54:30.0   | 00:54:20        | 00:54:30      | GT           | 45                 | 91                | 0                | N                | UB           | 12.2               |
| 49           | 03/14/2018 | 01:54:27.8        | 01:54:30.0   | 01:54:20        | 01:54:30      | GT           | 46                 | 91                | 0                | N                | UP           | 12.2               |
| 49           | 03/14/2018 | 02:54:27.8        | 02:54:30.0   | 02:54:20        | 02:54:30      | GT           | 45                 | 91                | 0                | N                | UP           | 12.2               |
| 49           | 03/14/2018 | 03:54:27.8        | 03:54:30.0   | 03:54:20        | 03:54:30      | GT           | 45                 | 91                | 0                | N                | UP           | 12.2               |
| 49           | 03/14/2018 | 04:54:27.8        | 04:54:30.0   | 04:54:20        | 04:54:30      | GT           | 45                 | 91                | 0                | N                | UB           | 12.2               |
| 49           | 03/14/2018 | 05:54:27.8        | 05:54:30.0   | 05:54:20        | 05:54:30      | GT           | 45                 | 91                | 0                | N                | UB           | 12.2               |
| 49           | 03/14/2018 | 06:54:27.8        | 06:54:30.0   | 06:54:20        | 06:54:30      | GT           | 46                 | 91                | 0                | N                | UP           | 12.2               |
| 49           | 03/14/2018 | 07:54:27.8        | 07:54:30.0   | 07:54:20        | 07:54:30      | GT           | 45                 | 91                | 0                | N                | UP           | 12.2               |
| 49           | 03/14/2018 | 08:54:27.8        | 08:54:30.0   | 08:54:20        | 08:54:30      | GT           | 45                 | 91                | 0                | N                | UB           | 11.9               |
| 49           | 03/14/2018 | 09:54:27.8        | 09:54:30.0   | 09:54:20        | 09:54:30      | GT           | 46                 | 91                | 0                | N                | UP           | 11.9               |
| 49           | 03/14/2018 | 10:54:27.8        | 10:54:30.0   | 10:54:20        | 10:54:30      | GT           | 45                 | 91                | 0                | N                | UP           | 11.9               |
| 49           | 03/14/2018 | 11:54:27.8        | 11:54:30.0   | 11:54:20        | 11:54:30      | GT           | 45                 | 91                | 0                | N                | UP           | 11.9               |
| 49           | 03/14/2018 | 12:54:27.8        | 12:54:30.0   | 12:54:20        | 12:54:30      | GT           | 45                 | 91                | 0                | N                | UP           | 11.9               |
| 49           | 03/14/2018 | 13:54:27.8        | 13:54:30.0   | 13:54:20        | 13:54:30      | GT           | 45                 | 91                | 0                | N                | UP           | 14.1               |
| 49           | 03/14/2018 | 14:54:27.8        | 14:54:30.0   | 14:54:20        | 14:54:30      | GT           | 45                 | 91                | 0                | N                | UP           | 13.4               |
| 49           | 03/14/2018 | 15:54:27.8        | 15:54:30.0   | 15:54:20        | 15:54:30      | GT           | 45                 | 91                | -1               | N                | UP           | 13.7               |
| 49           | 03/14/2018 | 16:54:27.8        | 16:54:30.0   | 16:54:20        | 16:54:30      | GT           | 45                 | 91                | -1               | N                | UP           | 13.7               |
| 49           | 03/14/2018 | 17:54:27.8        | 17:54:30.0   | 17:54:20        | 17:54:30      | GT           | 45                 | 91                | -1               | N                | UP           | 13.7               |

## DCP Monitor Web App

Click Start Time to view Raw & Decoded Message

GREI2 - 03/14/2018 09:54:27.8 (UTC)
Salt Creek near Greenview, IL (USGS)

### **Message Parameters:**

| DCP Address: CE752652           | Quality Codes: GT              |
|---------------------------------|--------------------------------|
| Signal Strength: 46 dBM         | Frequency Offset: 0 (* 50 Hz)  |
| GOES Channel: 49E               | Message Length: 54 (bytes)     |
| DRGS code: UP                   | Battery: 11.9 (volts)          |
| Carrier Start (UTC): 09:54:27.8 | Carrier Stop (UTC): 09:54:30.0 |

### Raw Data:

CE75265218073095428G46-0NN049EUP00054 BCT@D^@D\_@D^@D\_@D`@D`@D`A~gA~gA~gA~gA~gA~gA~gA~gA~gA~gA

### **Decoded Data:**

|                     | HG<br>HG | PC<br>PC | VB<br>VB |
|---------------------|----------|----------|----------|
| UTC                 | ft       | in       | V        |
| 03/14/2018 08:00:00 | 2.88     | 81.03    |          |
| 03/14/2018 08:15:00 | 2.88     | 81.03    |          |
| 03/14/2018 08:30:00 | 2.88     | 81.03    |          |
| 03/14/2018 08:45:00 | 2.87     | 81.03    |          |
| 03/14/2018 09:00:00 | 2.87     | 81.03    | 11.873   |
| 03/14/2018 09:15:00 | 2.86     | 81.03    |          |
| 03/14/2018 09:30:00 | 2.87     | 81.03    |          |
| 03/14/2018 09:45:00 | 2.86     | 81.03    |          |

### Thank You!

Michael Maloney

Cove Software, LLC

Web: www.covesw.com

Email: mike@covesw.com

Tel: (410) 715-1117